画像検索から流入されているかどうかを調べる方法はありますか?<br>また、画像検索で上位表示されているキーワードは分かりますか?

## **V** Google Analytics

2018年7月より Google Analytics で画像検索のリファラーを導入しました。 Google Analytics にて下記のように遷移することで確認が可能です。

集客 > すべてのトラフィック > 参照元/メディア > google images / organic

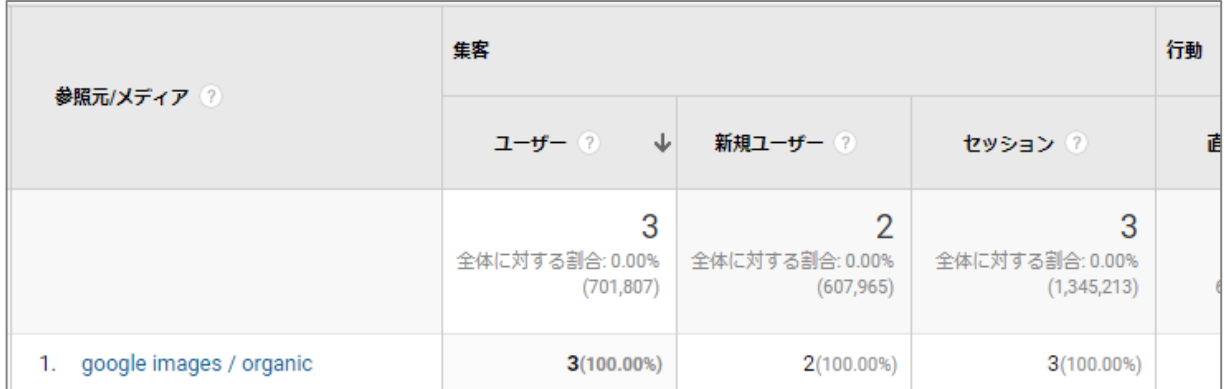

※Google Analytics 「参照元 / メディア」

## **V** Google Search Console

Search Console で下記のように遷移し、検索パフォーマンスの機能を活用することで、 画像検索における詳細キーワードの、傾向を把握することが可能です。

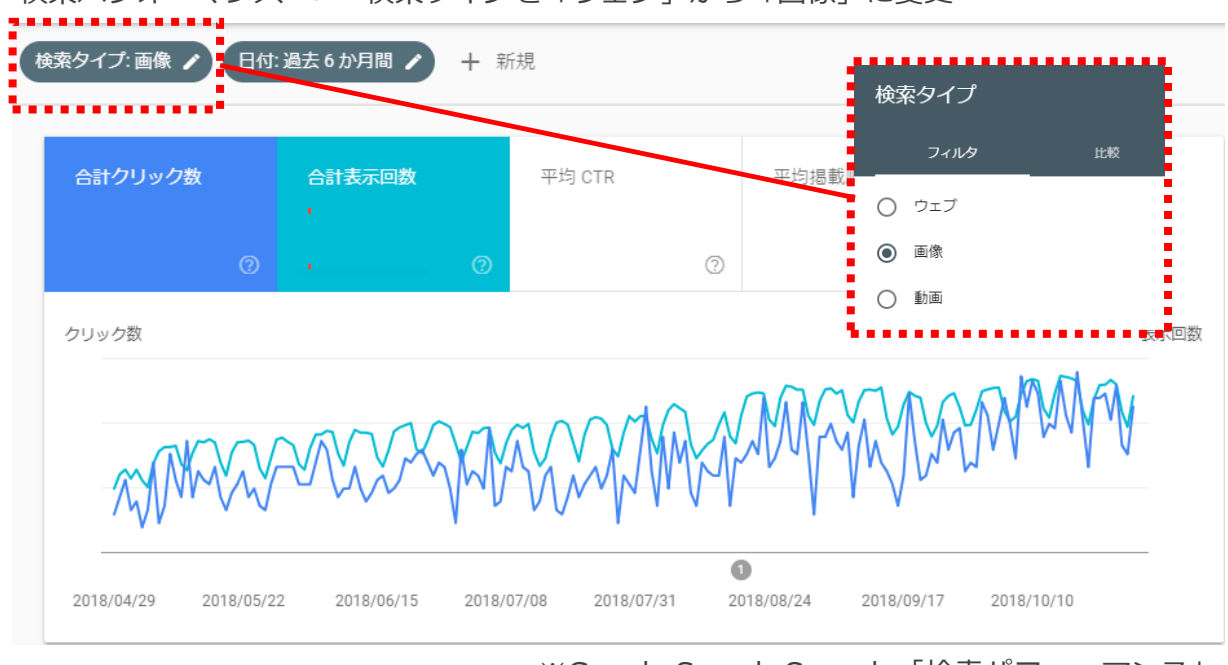

検索パフォーマンス > 検索タイプを「ウェブ」から「画像」に変更

※Google Search Console「検索パフォーマンス」